# **baixar caça niquel gratis**

- 1. baixar caça niquel gratis
- 2. baixar caça niquel gratis :roleta de doce
- 3. baixar caça niquel gratis :site aposta jogo futebol

# **baixar caça niquel gratis**

#### Resumo:

**baixar caça niquel gratis : Bem-vindo ao mundo emocionante de mka.arq.br! Registre-se agora para receber um presente de boas-vindas e comece a ganhar!**  contente:

Você está procurando uma maneira de baixar o aplicativo KTO? Não procure mais! Neste artigo, vamos guiá-lo através das etapas para fazer download e instalar a aplicação kto no seu dispositivo móvel.

Passo 1: Ir para a Google Play Store.

O primeiro passo é abrir a Google Play Store no seu dispositivo móvel. Você pode fazer isso clicando sobre o ícone da loja do jogo na baixar caça niquel gratis tela inicial ou procurando-o em uma gaveta de aplicativos

Uma vez na Google Play Store, digite "KTO" no barra de pesquisa localizado acima da tela. Clique no ícone do aplicativo KTO para abrir baixar caça niquel gratis página.

### **Comentários:**

Esse artigo fornece informações importantes sobre como baixar e jogar jogos de casino em baixar caça niquel gratis seu celular. Ele começa com uma breve introdução sobre a popularidade crescente de jogos de cassino online e continua falando sobre as vantagens de jogar jogos de cassino em baixar caça niquel gratis seu celular. Além disso, é fornecido um guia claro e simples sobre como baixar esses jogos em baixar caça niquel gratis seu celular, além de uma tabela comparando diferentes aplicativos. Por fim, o artigo responde a algumas perguntas frequentes que o leitor pode ter. Em suma, é uma ótima leitura para quem quer se aventurar no mundo dos jogos de cassino em baixar caça niquel gratis seu celular.

# **Resumo e comentários do administrador:**

Esse artigo fornece uma visão geral completa sobre como baixar e jogar jogos de casino em baixar caça niquel gratis seu celular. Ele destaca adequadamente as vantagens de jogar jogos de cassino em baixar caça niquel gratis seu celular, como a comodidade e a falta de risco financeiro. Além disso, o artigo fornece instruções claras e passo a passo sobre como baixar esses jogos em baixar caça niquel gratis seu celular, o que é muito útil para os leitores. O guia é acompanhado por uma tabela que confronta diferentes aplicativos de jogos de cassino, o que permite que os leitores tomem uma decisão informada sobre qual aplicativo escolher. Por fim, o artigo aborda algumas perguntas frequentes sobre segurança e depósitos, o que é muito importante para qualquer pessoa que esteja pensando em baixar caça niquel gratis jogar jogos de cassino em baixar caça niquel gratis seu celular. Em suma, esse artigo fornece informações completas e úteis sobre o assunto.

# **baixar caça niquel gratis :roleta de doce**

Google Play Store.Apk é apenas um formatode arquivo como o EXE ou ZIP, O Android olveu este tipo), mas qualquer outro pode criare usar documentos do a P K: Arquivos oject (O que era comcomo abrir 1) " Lifewire lifeWired :apa k-1file-4152930 formatos em baixar caça niquel gratis IAPKa não são ilegais se eles foram altados por uma Não foi à única fonte! Mais

os mais desenvolvedores estão oferecendo seus programas Em baixar caça niquel gratis {t0} nossos próprios

#### **baixar caça niquel gratis**

#### **Comprensão da relação entre iPhone, Apple ID e a Apple Store**

#### **As implicações da configuração do iPhone sem um Apple ID**

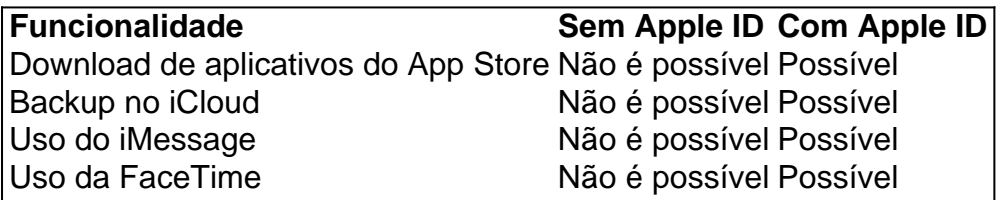

#### **Maximizando o potencial do iPhone**

- 1. Abra a "Configuração" no seu iPhone.
- Toque em baixar caça niquel gratis "Geral" e, em baixar caça niquel gratis seguida, "Idioma 2. e Região"
- Toque em baixar caça niquel gratis "Adicionar idioma" para adicionar o idioma desejado 3. para o iPhone
- 4. Escolha seu idioma adicionado como idioma principal no alerta que surge

#### **Perguntas frequentes sobre iPhone, Apple ID e o App Store**

É possível ter configurado meu iPhone sem ter um Apple ID?

Sim, é possível, mas restringirá muitos recursos e limitará o acesso a informações sobre o dispositivo. É imprescindível associar um Apple ID ao iPhone para desbloquear todas as funcionalidades.

# **baixar caça niquel gratis :site aposta jogo futebol**

Beijing, 12 jun (Xinhua) -- O presidente chinês Xi Jinping encorajou Andrew ChiChih Yao professor da Universidade Tsinghua a contrabiir entrada mais para o desenvolvimento de talentos E inovação ciência y tecnologia dos países.

também secreto-geral do Comitê Central de Partido Comunista da China e presidente, na Comissão Militar Centro central fez as observações baixar caça niquel gratis uma carta of respposta enviada recentee a Yao um acadêmico para Academia Chinesa das Ciências que retornou à Universidade chinesa E iniciou suua professor.

Author: mka.arq.br Subject: baixar caça niquel gratis Keywords: baixar caça niquel gratis Update: 2024/7/9 11:10:24